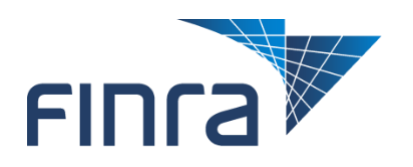

Table below represents list and schedule for when features have been added to the Request Manager, located in the Information Requests tab on Firm Gateway, as of March 24, 2018.

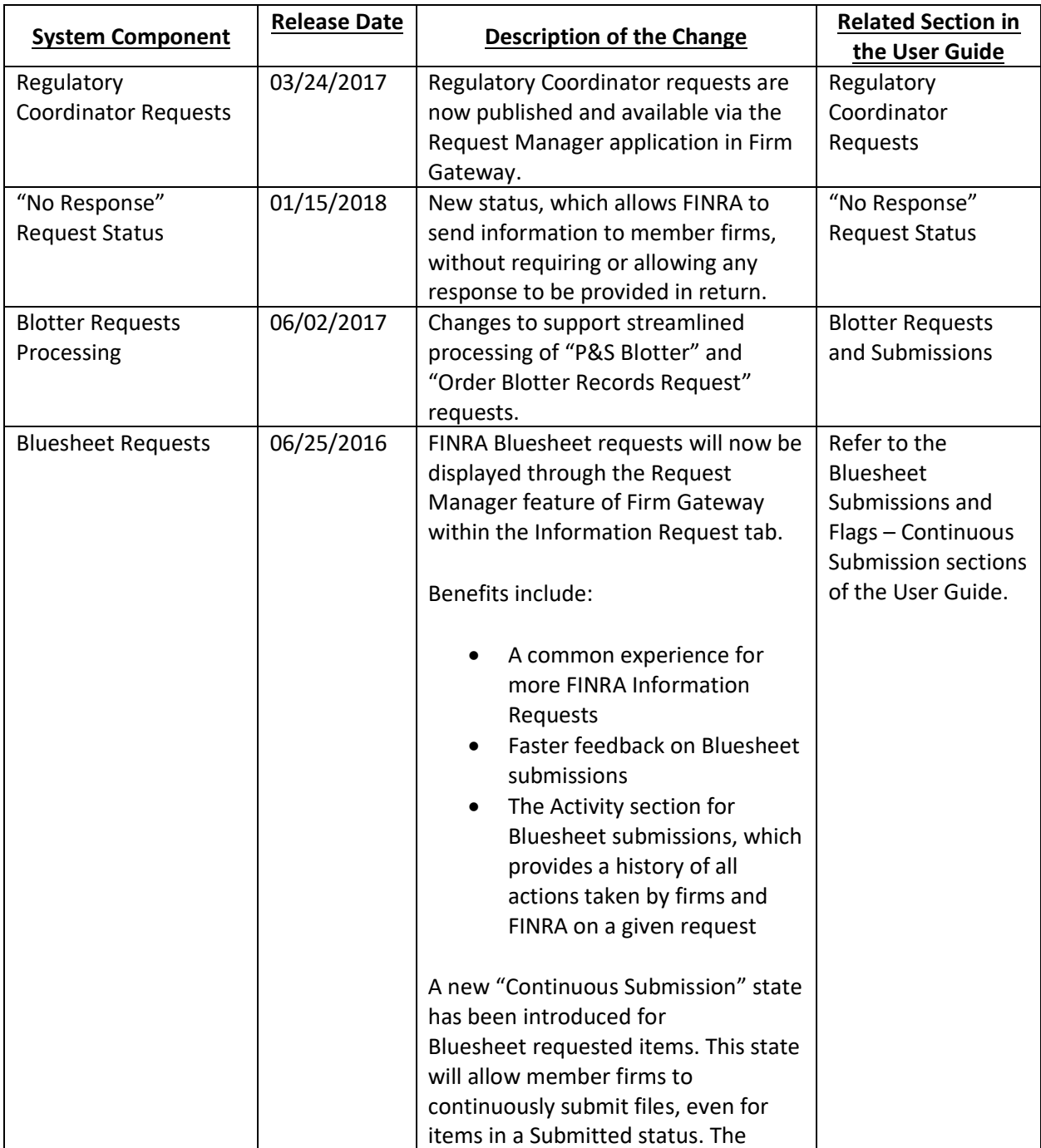

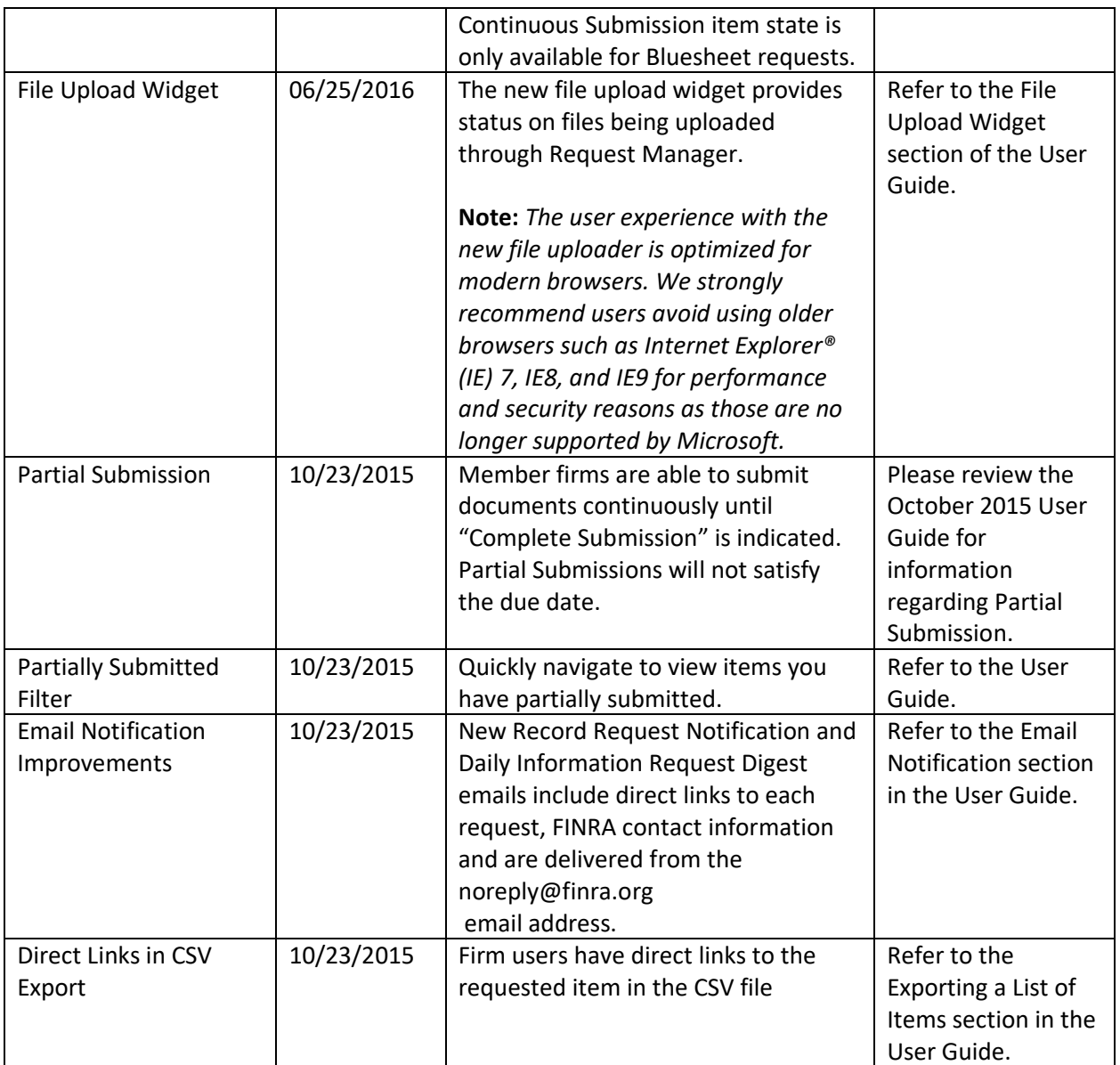